# **PADIHAM AND DISTRICT**

# **PHOTOGRAPHIC SOCIETY**

# **COMPETITION RULES**

To comment on or provide feedback about these Competition Rules please contact the Rules and Regulations Secretary

#### **Document Revision Status**

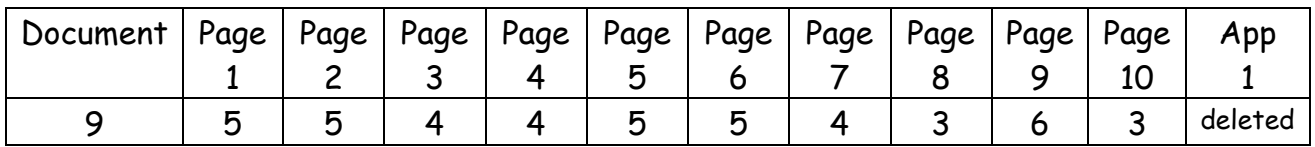

## **Contents**

- 1. GENERAL
- 2. CLASSES
- 3. PRINTS
- 4. PROJECTED IMAGES
- 5. MONTHLY COMPETITION
- 6. ANNUAL THREE PART COMPETITION
- 7. ANNUAL COMPETITION
- 8. 7X5 PADIHAM FOLIO COMPETITION
- 9. TROPHIES
- 10. SELECTION OF IMAGES FOR EXTERNAL EVENTS.
- 11. SELECTION OF JUDGES

# **1.GENERAL**

**Note;** Entry to these competitions is limited to registered paid up members of Padiham and District Photographic Society.

1.1. Entries may be home or trade processed but the prime image must be original work by the author.

1.2. Entries may not contain images or parts of images that have not been created by the author. Generally, images will be acceptable if they have been manipulated by the use of filters, plug-ins, brushes or tools that form part of the primary software used for producing the image, such as Photoshop Elements or CS, Coral and Windows or AppleMac bundled software, but Natural History and Record images shall not be altered from the original scene but may be given limited adjustment for brightness, contrast, colour cast etc...

1.3. All entries must be accompanied by a completed entry form showing author's name, image title, competition and section entered. In the case of digital projected images all images on the CD or memory stick shall be listed on the entry form. Beginners work must be identified as such.

1.4. All entries shall be identified as detailed in the appropriate media sections 3 and 4**.**

1.5. An image e.g. monochrome print, colour print or projected image, may be entered in any appropriate competition throughout the year in its original media form. Colour projected images and colour prints may be converted to monochrome prints and entered in appropriate competitions not entered by the original colour variant.

1.6. For monochrome images an overall tint is allowed but spot colours are not allowed.

1.7. Every care must be taken when handling other peoples work, but the PADPS accepts no responsibility for damage to competition entries however caused.

1.8. Competition entries not complying with these Competition Rules will be rejected from the competition by the Competition Secretary or his authorised Deputy.

### **2. CLASSES**

2.1. There will be two classes, beginners and advanced, except for the Monthly Competition where there will be a single class.

2.2. A beginner is any member who has not won an award in any competition in this society and also has not won similar awards in any other club, society, inter-club or national competition.

2.3. A beginner may opt to enter the advanced section of a competition, and will thereafter be considered an advanced worker, but an advanced worker may not enter any beginners section.

### **3. PRINTS**

3.1. Prints may be any size but must be suitably mounted on card having one side no less that 10" (25.4cm) and overall no greater than 50cm x 40cm, unless entered in the 7" x 5" competition where the **actual** mount size shall be  $7'' \times 5''$  (17.8cm  $\times$  12.7cm).

Note; To ensure that prints may be used in club exhibitions it is recommended that maximum sizes be used in all cases The required size for L&CPU is 50cm x 40cm and prints selected for L&CPU events will be cut down to the required dimensions by the Selection Committee unless withdrawn by the owner or noted on the original entry form.

3.2. The back of the mount shall be a smooth uniform surface with no tape or velcro visible.

3.3. Each print must have a title for identification purposes but it must not be shown as part of the image or on the front of the mount.

3.4. The reverse of the print mount must show the print title and the competition and section entered, the orientation of the writing is to be the same as the print. The author's name is not to be shown except on the entry form. Labelling for external competitions will be as required by that competition.

3.5. Authors who are prepared to have their prints submitted for external competitions and exhibitions should include digital files of their prints so that they can be reviewed by the Selection Committee without having access to the actual print. Selected prints will be requested by the Selection Committee at the appropriate time. Digital files must be identified i.a.w. para. 4.

### **4. DIGITAL PROJECTED IMAGES**

4.1. Digital images must be submitted on either CD or memory stick together with a completed entry form. The memory media must be clearly marked with the author's name and the competition entered.

4.2. Images must not be greater than 1400 pixels in width and 1050 pixels in height, smaller images will, of course, project smaller on the screen.

Page 3 of 10 rev 4

4.3. Image format is to be JPEG, 8 bit and colour profile sRGB. Where an image is smaller than maximum the unused areas should be filled black.

4.4. For internal competitions each image must have a short title and all images must be saved in a folder which has the authors name as title, this, in turn must be in a folder which has the competition name as title, e.g.

Annual competition / Alphonse Marmaduke / Krakatoa erupting

4.5. For external competitions the Competition Secretary will apply the following identification format to each image using underscore between each section of the file title;

PADPS\_(author)\_(title) for example PADPS\_John Smith\_Lioness

The images must also be listed in a folder which has the author's name as title.

#### **5. MONTHLY COMPETITION**

5.1. The monthly competition will be run over a period of six months when the Annual and Three Part Competitions are not running.

5.2. There will be three specified subjects and three open subjects. The specified subjects will be suggested by club members then randomly selected by the Competition Secretary.

5.2.1. Where necessary, proposers of subjects will be asked to define their subject intentions to prevent ambiguities in interpretation.

5.3. Members may enter up to 4 images in each media type of monochrome prints, colour prints and projected images.

5.4. Entries will be marked out of 10 and the best mark for each member in each media out of each of the 6 competitions will be cumulative towards a final total. The highest final total in each media wins.

#### **6. ANNUAL THREE PART COMPETITION**

#### **6.1 General**

6.1.1. The Annual Three Part Competition will take place i.a.w. the winter syllabus during a time when the Monthly Competition is not running and will be completed, including judging, before entry is required for the Annual Competition.

6.1.2. Individual subjects will be Natural World, Human World and Fine Art World. Entries may be colour prints, monochrome prints or projected images. 6.1.3. Members may enter up to a maximum of 6 images in each subject in each media.

6.1.4. Each entry will be marked out of 10 and each member's highest mark in each subject in each media will be carried forward to a cumulative total in each media of all three parts for that member at the end of the competition. The highest final total in each media wins.

Page 4 of 10 rev 4

#### **6.2. Subject Guidance**

- 6.2.1. **Natural World**, entries may include images of the following;
	- 1. wild animals and birds
	- 2. trees and other wild vegetation
	- 3. geology including land and sea scapes
	- 4. captive wild creatures with little or no evidence of their captivity
	- 5. man made artefacts may be visible as insignificant background e.g. a small house in a landscape

Not permitted;

- 1. domesticated cats, dogs, cattle, horses etc...
- 2. digital manipulation other than minor retouching of blemishes,
- exposure, contrast, sharpening and cropping
- 3. man made artefacts must not form a significant part of the composition
- 6.2.2. **Human World**, entries may include images of the following;
	- 1. human portraits
	- 2. street life
	- 3. buildings including bridges, monuments, urban landscapes etc...
	- 4. any other subject with evidence of significant human interaction
	- 5. domestic animals

Not permitted;

1. any subject without significant evidence of civilisation

6.2.3. **Fine Art World** entries should show artistic content, generally pleasing to the eye, composed, contrived or manipulated with free expression. Anything goes !

#### **7. ANNUAL COMPETITION**

7.1. The Annual Competition is an open subject competition with a single entry date.

7.2. Each member may enter up to 6 images in each media of monochrome prints, colour prints, monochrome digital projected images and colour digital projected images.

7.3. The competition judge will award  $1<sup>st</sup>$ ,  $2<sup>nd</sup>$  and  $3<sup>rd</sup>$  places in each media with as many commended and highly commended and very highly commended as deemed worthy.

#### **8. 7 X 5 PADIHAM FOLIO COMPETITION**

8.1. Entry for the  $7 \times 5$  competition will take place once a year on a date shown in the syllabus.

8.2. The subject will be Open.

8.3. Each member may enter 2 prints only, colour or monochrome, mounted on card size 7" x 5".

8.4. The pack of entries will be circulated around participating members for comment and marking.

8.5. Members will mark each print out of 10 and write comments about each print. The author with the highest cumulative score from both prints is the winner.

# **9. TROPHIES**

## **9.1 Monthly Competition**

- 9.1.1. H Tipping Tankard for monochrome prints
- 9.1.2. Raymar Cup for colour prints
- 9.1.3. Swindlehurst Tankard for slides
- 9.1.4. Pamela James memorial Tankard for digital projected images

# **9.2. 7 x 5 Padiham Folio**

9.2.1. The Good Companions Salver

# **9.3. Annual Three Part Competition**

- 9.3.1. Hartley Gibb Plaque for monochrome prints
- 9.3.2. Plus 50 Salver for beginners monochrome prints
- 9.3.3. Waddington Plaque for colour prints
- 9.3.4. Arthur Griffiths Trophy for beginners colour prints
- 9.3.5. Advanced Colour Plaque for projected images
- 9.3.6. John Smith Shield for natural history colour print

# **9.4. Annual Competition**

- 9.4.1. Bradshaw Cup for monochrome print
- 9.4.2. Beginners Cup for beginners monochrome
- 9.4.3. Sandown Cup for colour print
- 9.4.4. Treasurers Cup for beginners colour print
- 9.4.5. Henry Smith Cup for colour digital projected images
- 9.4.6. Bob Rawlinson Digital Monochrome Cup

# **9.5. The Club Year**

9.5.1. For the purposes of calculating final competition scores the Club Year will run from 1<sup>st</sup> September until 31<sup>st</sup> August.

9.5.2. The allocation of trophies will be by the Trophy Secretary.

9.5.3. Presentation of trophies will be by the Club President and

Competition Secretary at a social evening usually held on the last Thursday of November.

### **10. SELECTION OF IMAGES FOR EXTERNAL EVENTS 10.1. General**

10.1.1. The selection of images for external events will be by a Selection Committee consisting of the Competition Secretary, Summer and Winter Syllabus Secretaries and 2 other members. There must be a minimum of 3 members present at each selection event.

10.1.2. Images may be selected from the Annual Competition entries but may be supported by additional new images or images previously used for internal competitions presented by members when requested to do so.

## 10.2. **Inter Club Battles**

10.2.1. Images will be selected on merit as para 10.1.

# **10.3. L&CPU / ICPA Competitions**

10.3.1. Images will be selected as para 10.1. but must also comply with the current competition rules supplied by the organising body.

10.3.2. All entries must comply with the relevant competition rules. (See para 3.1.note. regarding print trimming.)

# **10.4. Annual Exhibition**

10.4.1. A team leader, responsible for coordinating all aspects of the exhibition, will be appointed at the AGM

10.4.2. The  $1<sup>st</sup>$ ,2<sup>nd</sup> and  $3<sup>rd</sup>$  place winners, very highly commended, highly commended and commended from the Annual Competition will be exhibited as a right. Winners of internal print competitions will also automatically be selected unless withdrawn by the author.

10.4.3. The selection of the rest of the prints for the exhibition will be as para 10.1 but each entrant is entitled to have at least one image selected in each category then any remaining requirement will be selected from the remainder of the entries on merit.

10.4.4. Should a print not comply with the exhibition requirements the author will be asked to remount the print if they wish the print to be exhibited.

10.4.5. The Annual DPI winner shall be offered the opportunity to produce a print from their winning image.

# **11. JUDGES / JUDGING**

11.1. The selection and engaging of competition judges will be the responsibility of the Summer and Winter Syllabus Secretaries.

11.2. Judging may be "spot" or "previewed" at the discretion of the judge. 11.3. For "spot" judging the Competition Secretary will be responsible for presenting the competition entries, together with an extract from the club rules and syllabus specifying the competition requirements, to the judge on the specified occasion.

11.4. For "previewed" judging the Competition Secretary will be responsible for arranging the transportation of images to and from the selected judges together with an extract from the club rules and syllabus specifying the competition requirements.

11.5. Judges should award marks out of 10. For multi-part competitions, in order to have some uniformity between judges, the judge should award marks as appropriate for the image, The best image should not automatically be awarded 10 marks. In determining the overall winner of a multi-part competition the Competition Secretary will "scale up" all parts accordingly.

#### **RECORD OF REVISIONS**

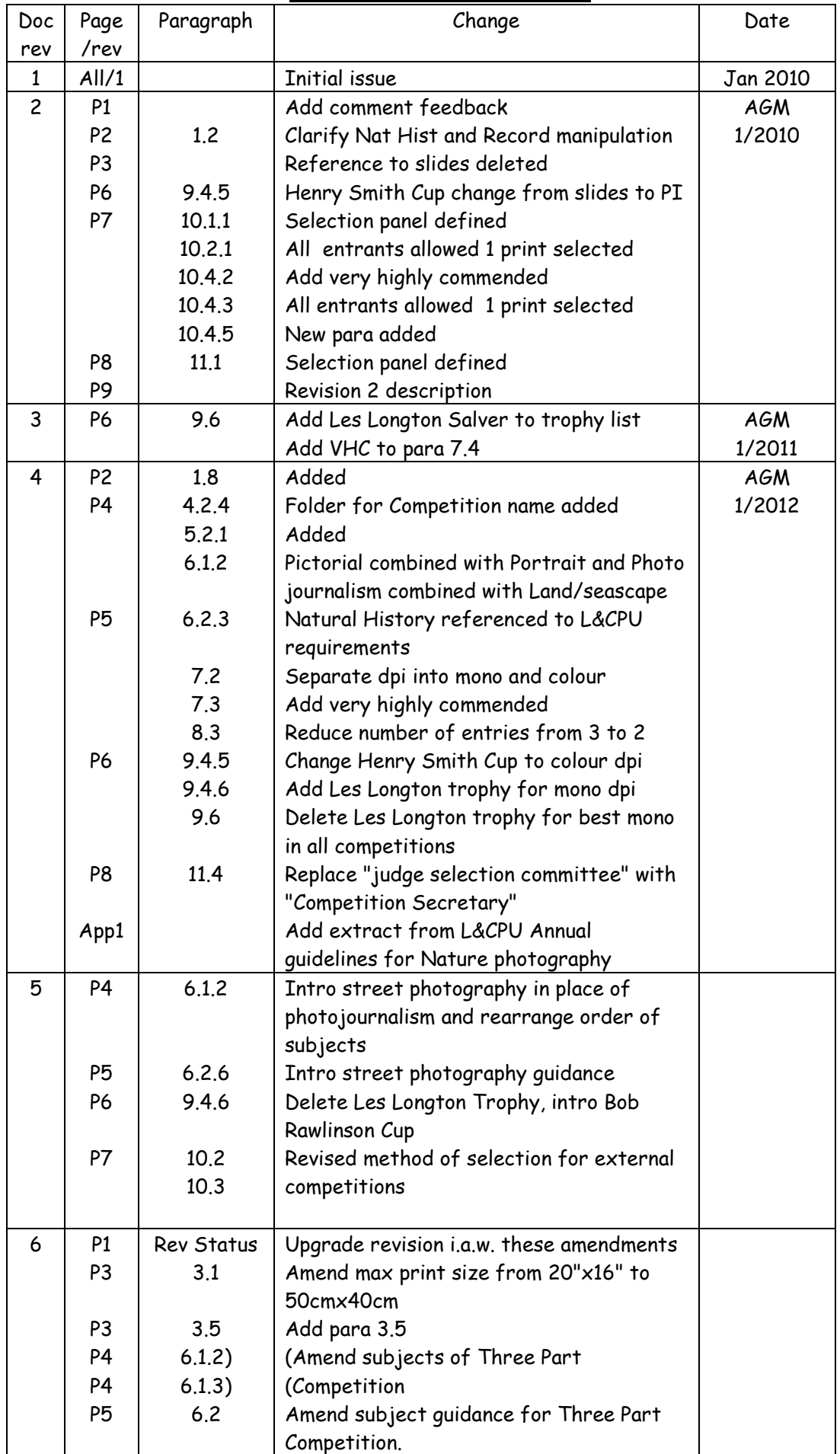

Page 9 of 10 rev 6

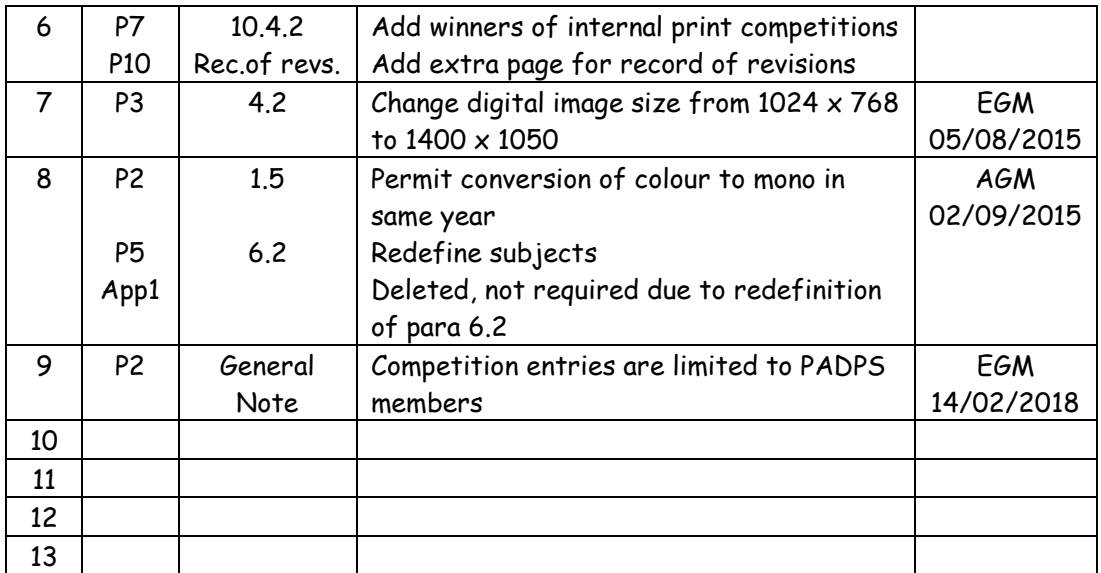

Latest amendments shown in italics on amended pages. Previous amendments revert to normal font.

Page 10 of 10 rev 3